#### AutoCAD Free Download

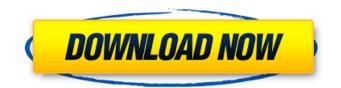

This is the second in a series of five articles that will teach you how to use AutoCAD Torrent Download on macOS. (See Part 1: Introduction to AutoCAD and Part 3: Open a New Project.) Part 2: Set Up Your System and Open a New Project Before you can start working with AutoCAD, you need to set up your system and create a new drawing. This first two parts of this quide will show you how to do

# these two things. As noted in the first part, AutoCAD is not available as an open source program, but the source code is available for download and includes detailed installation instructions. If you have experience with other CAD programs, some of the commands will be familiar. For macOS users, getting AutoCAD to run and function correctly on the Mac involves some extra steps to accomplish. It is best to familiarize yourself with these

# extra steps before you begin, so read the next section, "Set Up Your System." Step 1. Set Up Your System You must have macOS High Sierra 10.13.6 or later to run AutoCAD on your Mac. You can install macOS Catalina 10.15.3 or later on a MacPro5,2 system with a Thunderbolt-to-Ethernet adapter. (You'll also need a Thunderbolt-to-Ethernet adapter and a USB keyboard to configure your system, see the AutoCAD Setup Guide for

macOS). Installing macOS Catalina and the macOS update to High Sierra means you must upgrade your Mac to a new version of macOS. If you have an older Mac, please consider upgrading or replacing your Mac. The macOS install will wipe any data stored on your hard drive. Set Up Your System Note: This step assumes that you have already completed the Setup and Set Up Commands page, which you can reach by clicking the

# hamburger menu button (), and choosing the Setup Command menu item. Click the menu item to open the Setup Command window. The Setup Command window appears. Click the green Go button in the lower left corner of the window. Note: If you do not see the Go menu, click the menu button () and choose the Setup Command menu item. Click the Upgrade now button to move to the Upgrade Mac window. Click the Upgrade button to

# perform the update. The Mac will beep and a menu will appear. Click the Help button to return to the Setup Command

AutoCAD Crack + Download

### af5dca3d97

Go to the admin folder (D:\autocad\Adson.ini). Go to "AutoDesign" and add the location of the autocad dll file, there is no need to install it. Run the application, you can choose a folder that contains your 3D model, when finished you just need to double-click on the shortcut. Advantages and **Disadvantages** The application is free for students and university

projects The application is also free for 2D drawings The software is not very easy to use There are some bugs in the program See also 3D modeling software List of 3D modeling software List of free and open source 3D computer graphics software References External links Category:Free CAD/CAM software Category:Free 3D graphics software Category: 3D graphics software Category:Technical drawing software

Category:Computer-aided design software for WindowsQ: How do I split a field into another field I have a field that looks like this: user-id|10 user-name|Dave display-id 5 displayname|Mark I would like to have this returned as: userid|user-name user-id|displayid user-name|display-name How do I do this? A: If you have mysql and you are using InnoDB tables then you could do: select substring index(col, '|', 1),

substring index(col, '|', -1) from tab This gives you: userid user-name user-id displayid user-name display-name A: SELECT CONCAT(user id, '|', user name), CONCAT(user id, '|', display id), CONCAT(user name, '|', display name) FROM table; A 45-year-old man died Sunday in the city's Little Italy neighbourhood after falling from a building on Spadina Road. The incident occurred around 4:30 a.m. at the intersection of Spadina Road

# and Stanley Avenue, where the victim was

What's New in the AutoCAD?

Timeline Exporter: Visualize your projects with a timeline. Create layouts, graphs, maps, and charts from the information stored in your drawings. (video: 1:05 min.) Export Formats for Sharing, Collaboration, and More: Save your drawings in a variety of formats to share easily, including PDF, TIFF, EPS, and

# JPG. You can also view a live preview in a web browser with the embedded PDF viewer, or print the drawing directly from your web browser. (video: 0:58 min.) Mixed Reality and Virtual **Reality: Enjoy natively-built** mixed reality and virtual reality on your Windows and macOS devices. (video: 1:28 min.) New Partnership with industry leaders: PTC's new partners—Dataviz, Dassault Systèmes, and Revit—offer new solutions for your

# designs and data. (video: 0:30 min.) More robust archiving features: Find and recover deleted CAD drawings and documents. (video: 0:36 min.) Enhanced archiving features include an archive extension, a previewer, a command-line tool, and more. Plus, older versions of AutoCAD are available for Windows 10 systems, including Autodesk MAX 2017. Ease of creation with new block libraries: Easily create architectural,

# electrical, and mechanical block libraries for your designs. AutoCAD now includes 5 new block libraries—round, rectangular, square, rectangle, and polygon—as well as a new 2D base plane library. (video: 1:10 min.) Enterprise-level support: Free updates, technical support, and new CAD features for the next 10 years. Download the AutoCAD 2023 Beta, available August 6, 2020, for free. Autodesk announced AutoCAD 2023 on

Tuesday, Aug. 6, with updates for the latest version of AutoCAD, enhanced technology, and new features for architects, engineers, students, teachers, and more. This major release of AutoCAD 2023 contains an enhanced 2D feature set for drafting, including line, polyline, circle, ellipse, rectangle, arrow, and text styles, two new scalable block libraries, new command-line tools, new enhanced archiving features, and much

### more. We're testing AutoCAD

System Requirements For AutoCAD:

# Minimum: Windows XP / Vista /7/8/8.1/10 Intel CPU 1GHz 2GB RAM 512MB RAM DirectX 9.0c 1GB graphics card Keyboard and mouse 128MB hard drive 15GB of space HDD space is recommended, but not essential Note: The minimum requirements apply to the game itself, you can also consider other apps/games as well Recommended: Windows 8.1 / Windows 10

https://www.danke-eltern.de/wp-content/uploads/2022/08/anfofild.pdf

https://techstoserve.com/wp-content/uploads/2022/08/AutoCAD-55.pdf

http://pantogo.org/2022/08/10/autocad-free-3264bit-latest-2022/

https://nordpresse.be/wp-content/uploads/2022/08/AutoCAD-2.pdf

https://kmtu82.org/autocad-24-2/

https://josebonato.com/autocad-21-0-crack-download/

https://chichiama.net/autocad-23-1-crack-registration-code-x64/

http://quitoscana.it/2022/08/10/autocad-2017-21-0-with-full-keygen-latest-2022/

http://findmallorca.com/autocad-20-0-free-registration-code/

https://learnpace.com/autocad-2018-22-0-crack-3/

http://feelingshy.com/wp-content/uploads/2022/08/AutoCAD\_With\_Full\_Keygen\_For\_PC\_Updated.pdf https://amedirectory.com/wp-

content/uploads/2022/08/AutoCAD\_Crack\_Free\_For\_Windows\_2022.pdf

https://wakelet.com/wake/DIDIHIIROUFBeOfZJgCZb

http://www.hva-concept.com/autocad-2021-24-0-x64-2/

http://seti.sg/wp-content/uploads/2022/08/lauben-1.pdf